## **Webszerkesztés**

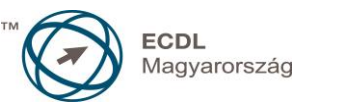

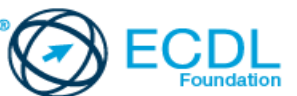

## **Syllabus 2.0**

**A syllabus célja**

Az alábbiakban ismertetjük a *Webszerkesztés* modul követelményeit, amely a modulvizsga alapját is képezi.

**© 2014 ECDL Alapítvány**

A syllabus az ECDL Alapítvány tulajdonát képezi.

**Jogi nyilatkozat**

Az ECDL Alapítvány az esetlegesen előforduló hibákért és azokból eredő következményekért nem tehető felelőssé. A változtatás jogát az ECDL Alapítvány fenntartja.

## **A modul célja**

Az ECDL Webszerkesztés célja, hogy a jelölt tisztában legyen a webszerkesztés legfontosabb fogalmaival, és képes legyen egy statikus weboldal létrehozására, feltöltésére és fenntartására.

A jelöltnek képesnek kell lenni, hogy:

- megértse a legfontosabb webes fogalmakat, kifejezéseket;
- ismerje a HTML alapelveit, tudja használni a HTML jelölőket (tag-ek) a weboldal kinézetének módosítására;
- webes alkalmazások használatával tudjon weboldalakat tervezni, formázni, szöveget formázni, hiperlinkeket és táblázatokat használni;
- ismerje és használni tudja a webes képformázási lehetőségeket, létre tudjon hozni űrlapokat egy weboldalon;
- ismerje és használni tudja a stípuslapokat;
- elő kell tudnia készíteni egy weboldalt egy webszerveren való közzétételére.

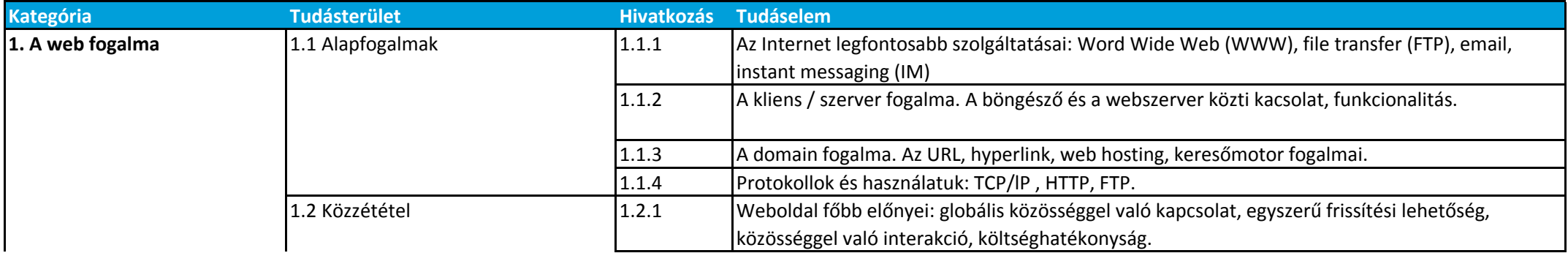

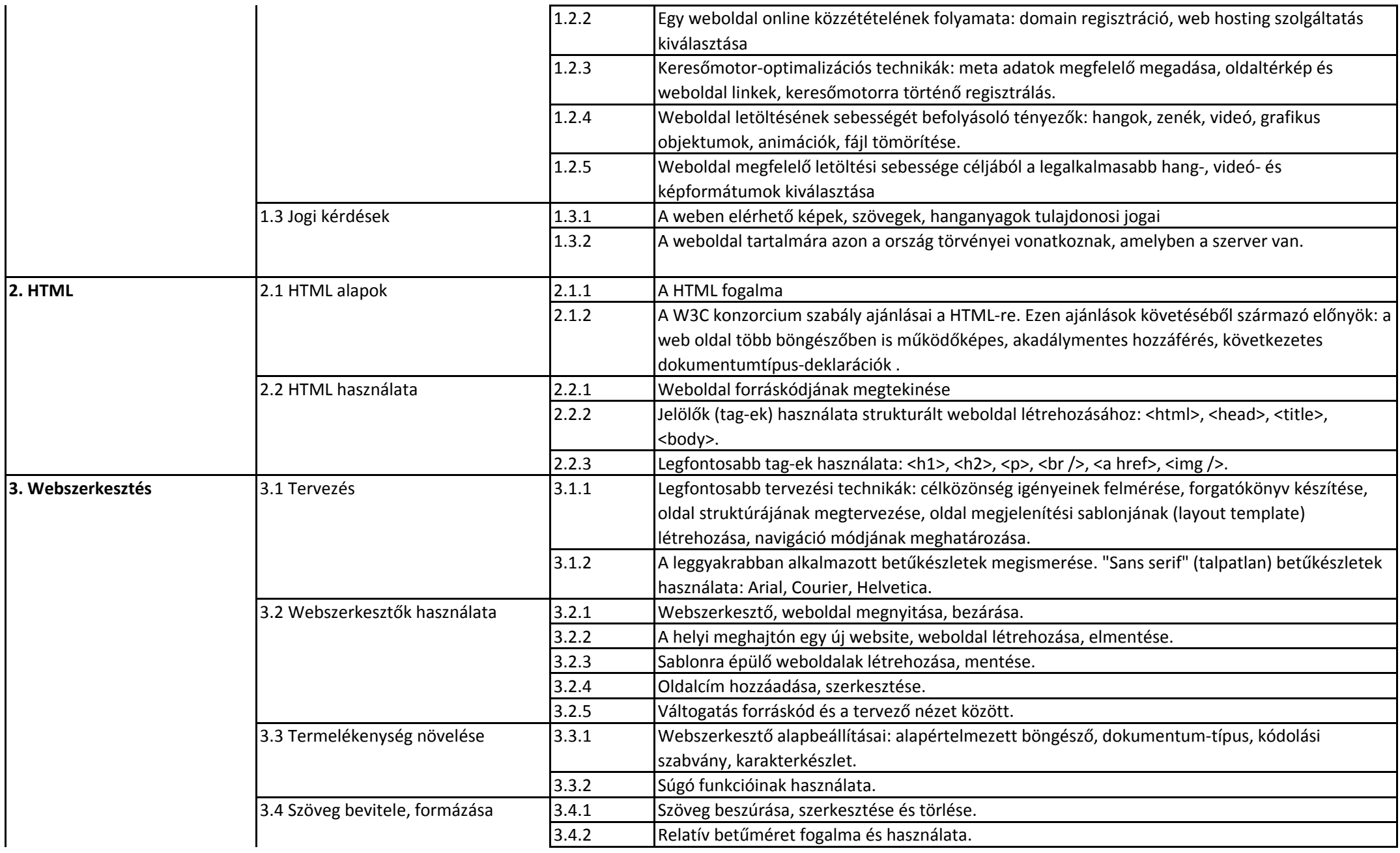

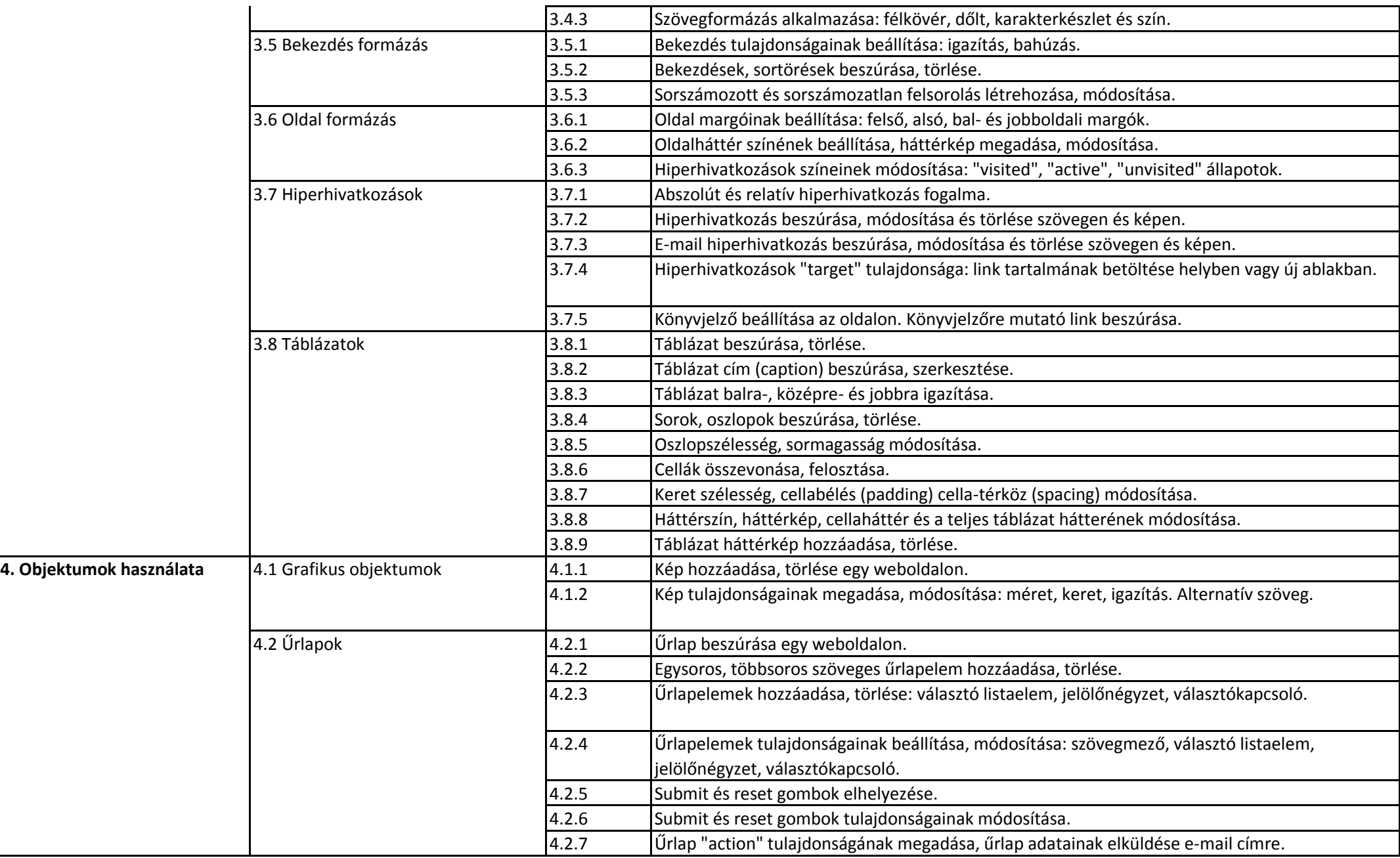

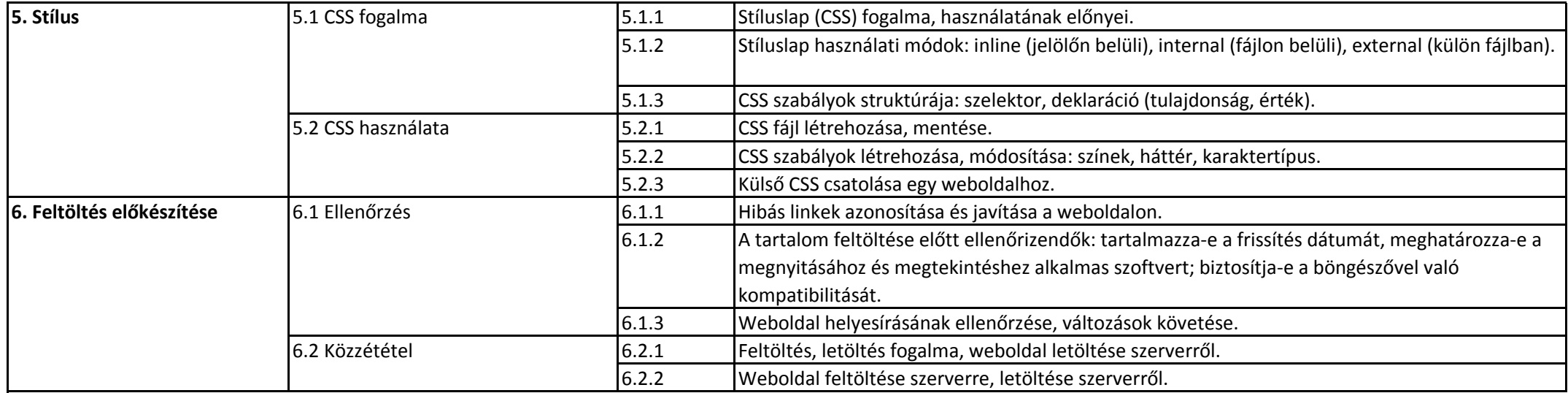